### **Пишем собственный менеджер блокировок**

Сергей Егоров

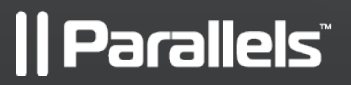

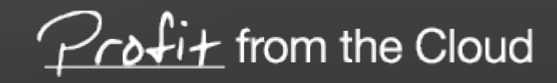

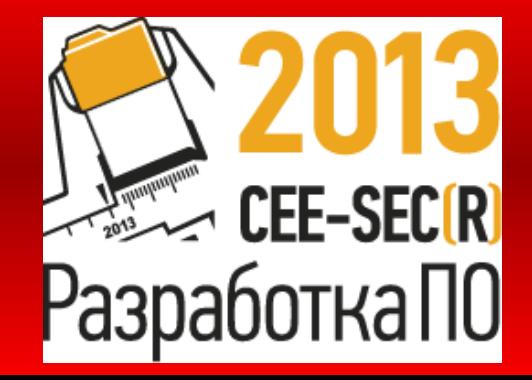

24 October 2013

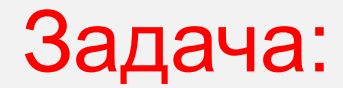

# 1000000

п

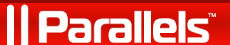

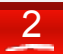

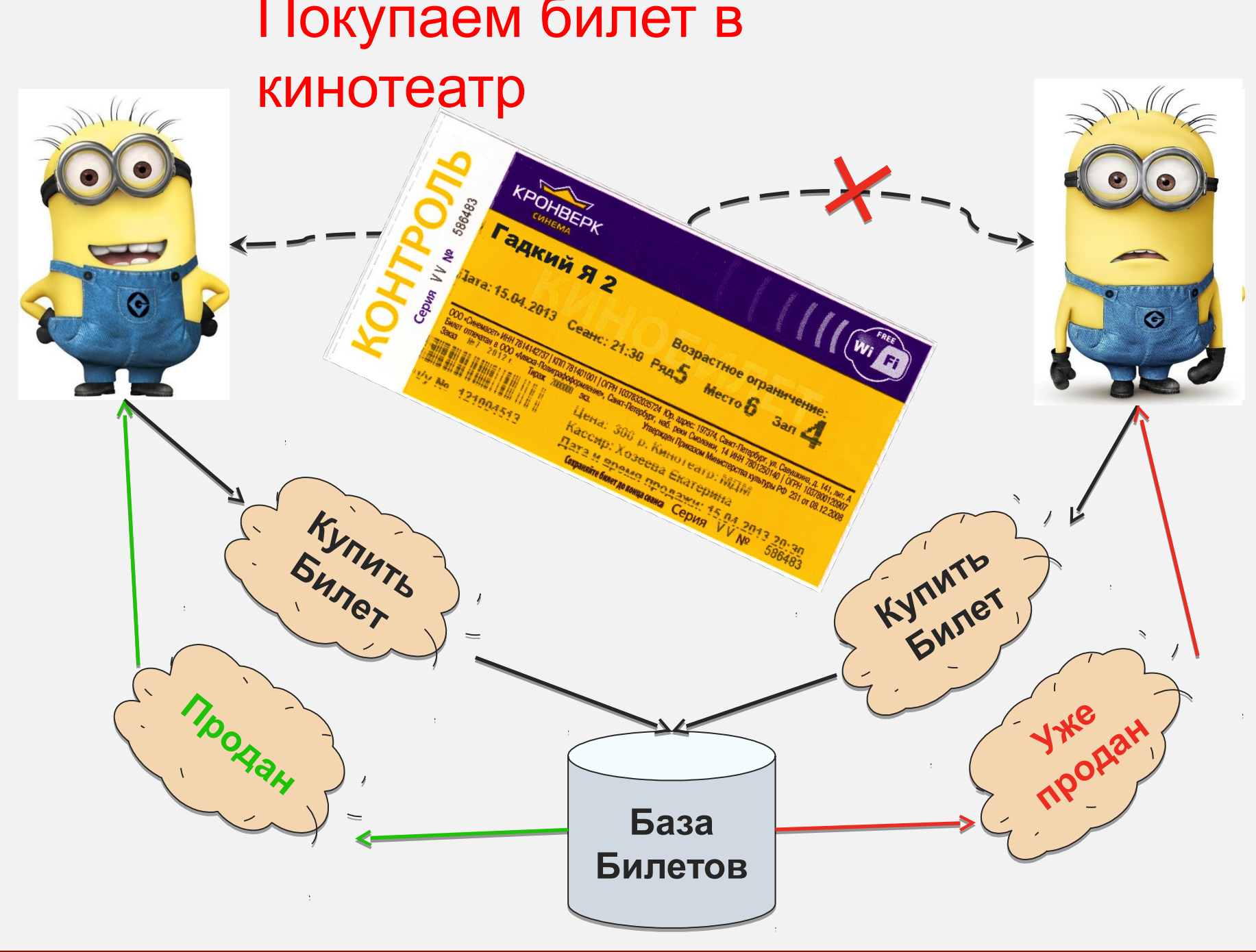

**|| Parallels** 

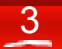

#### Консистентность

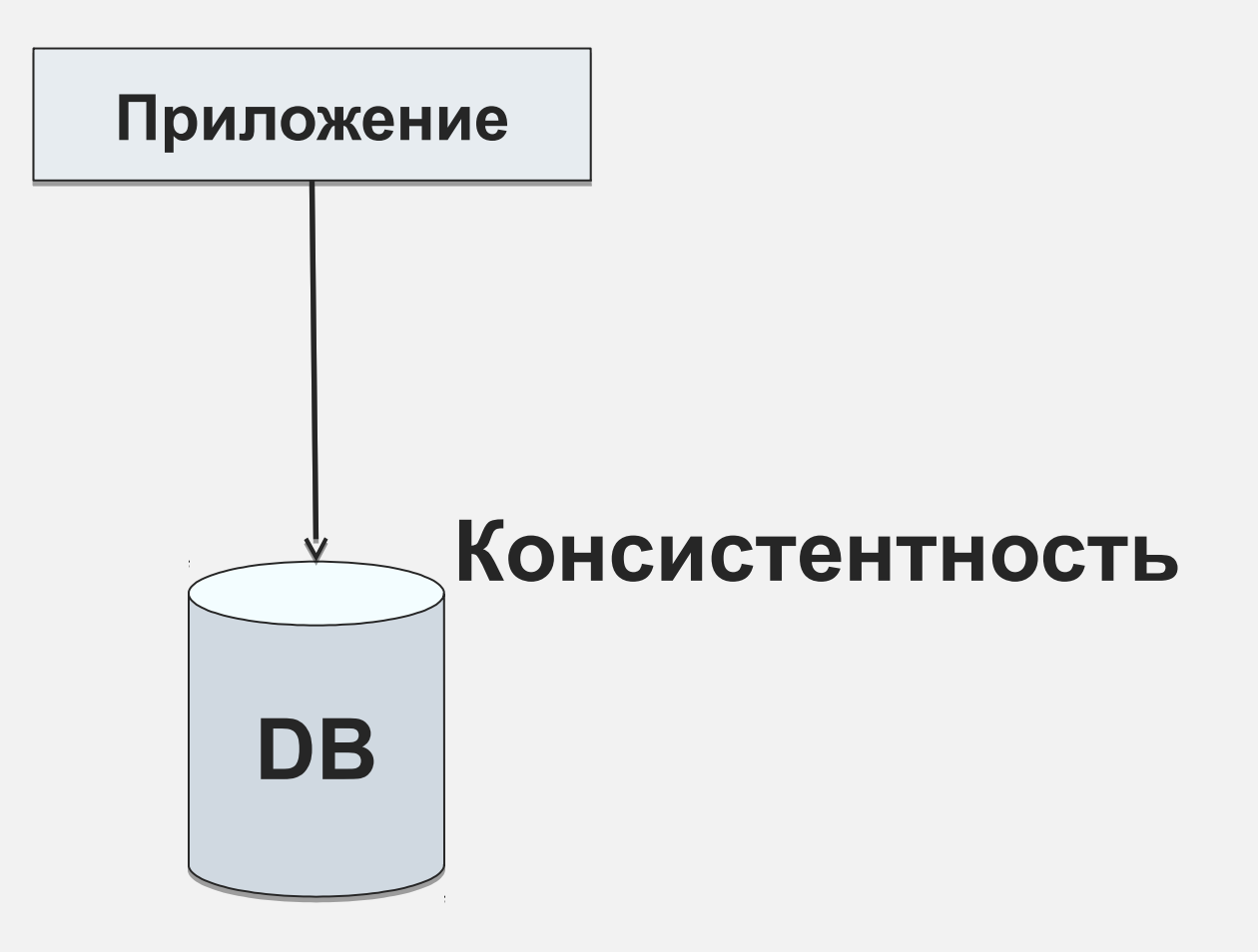

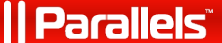

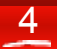

#### Идем смотреть кино ...

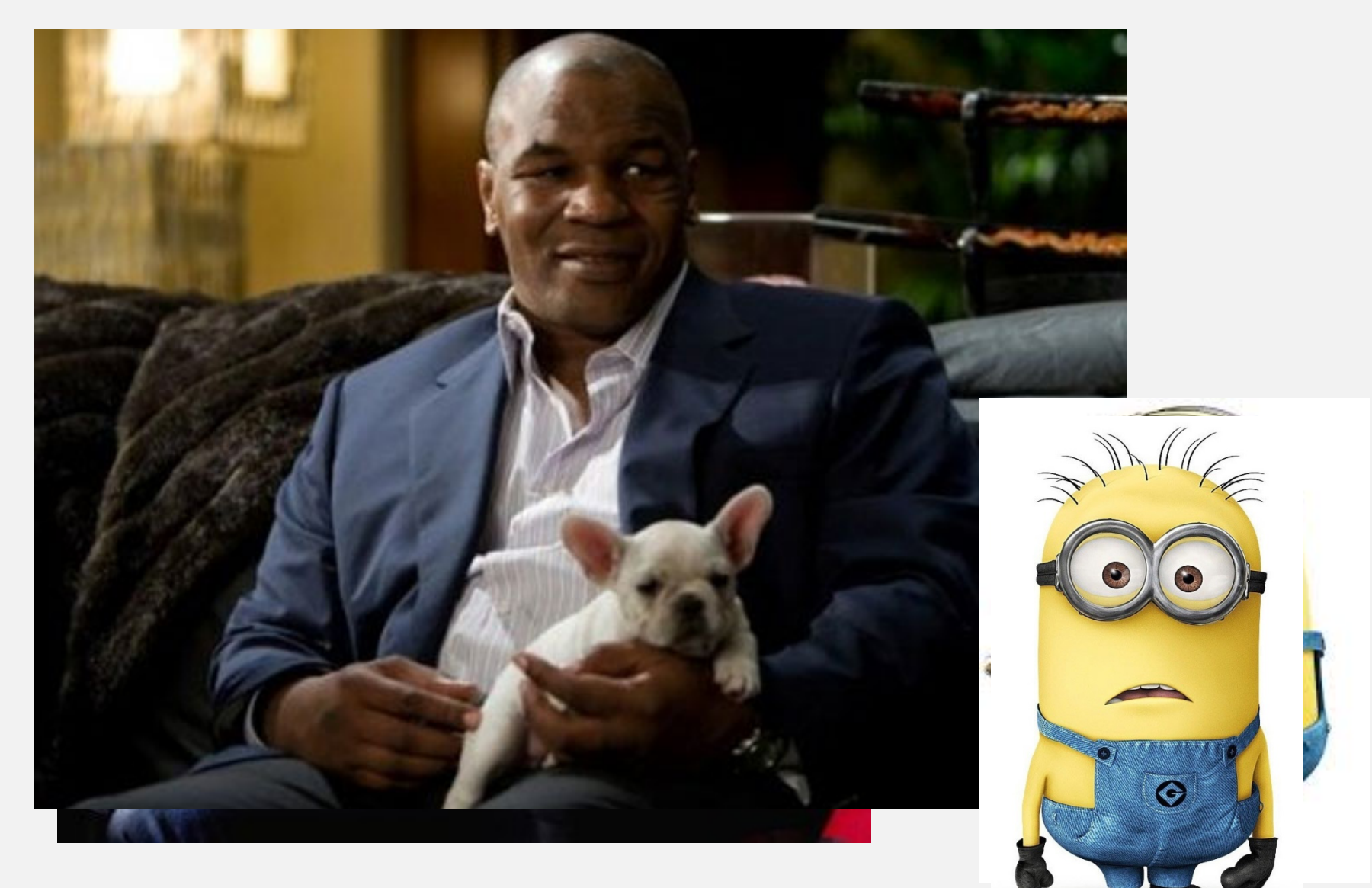

 $\overline{5}$ 

#### *| Parallels*

#### Все таже консистентность

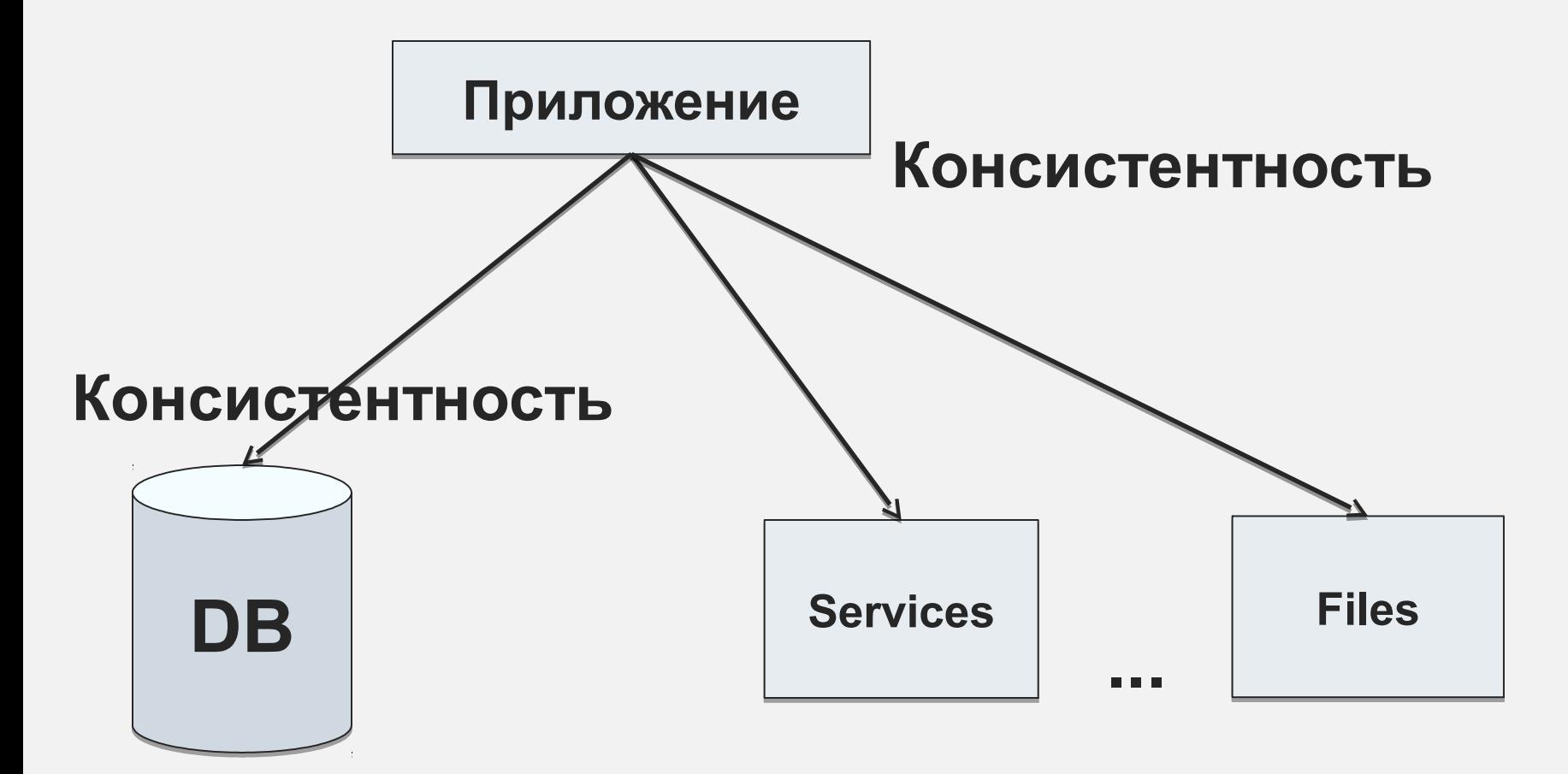

#### Блокировки (системные)

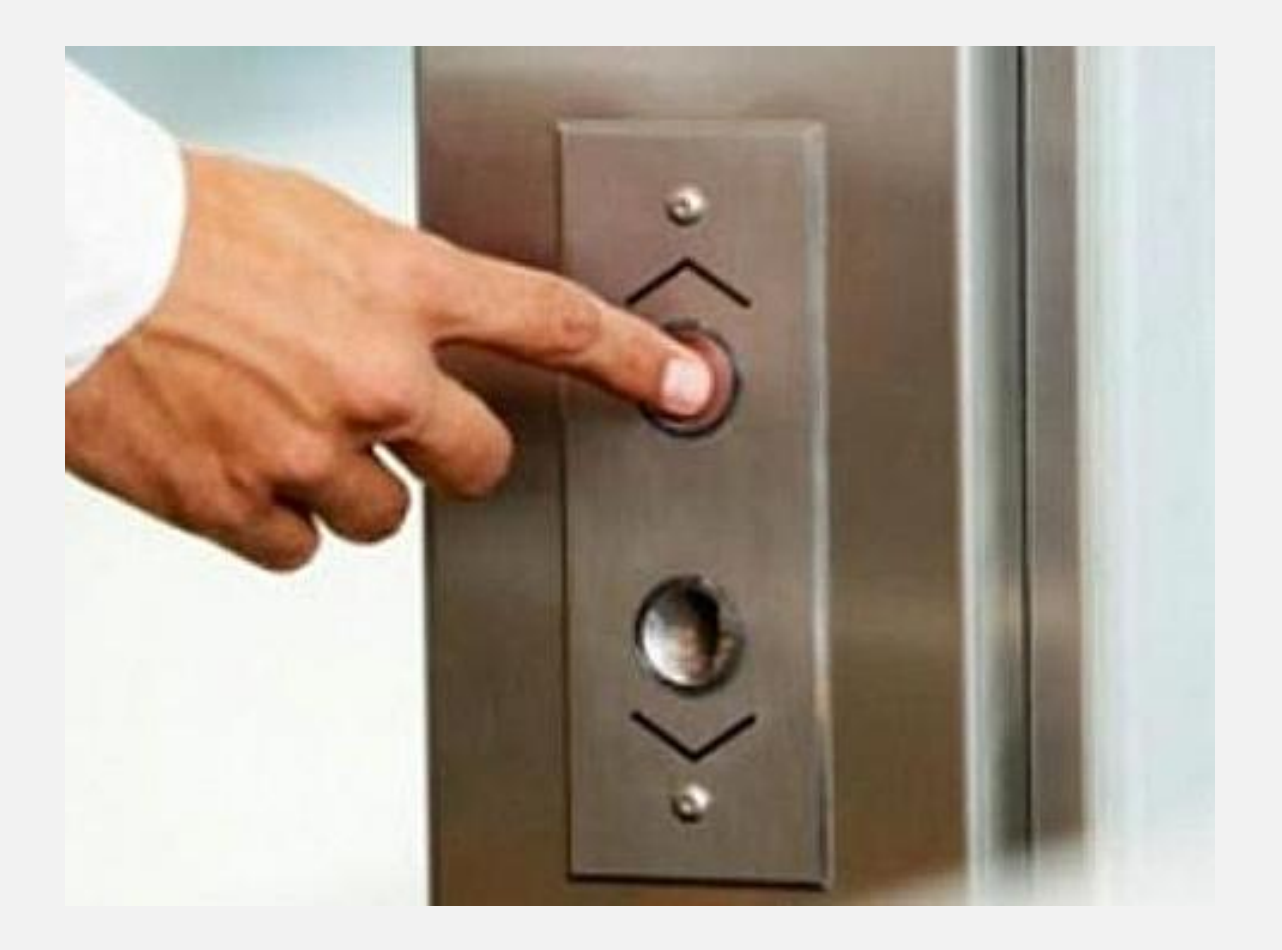

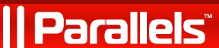

#### Блокировки прикладного уровня

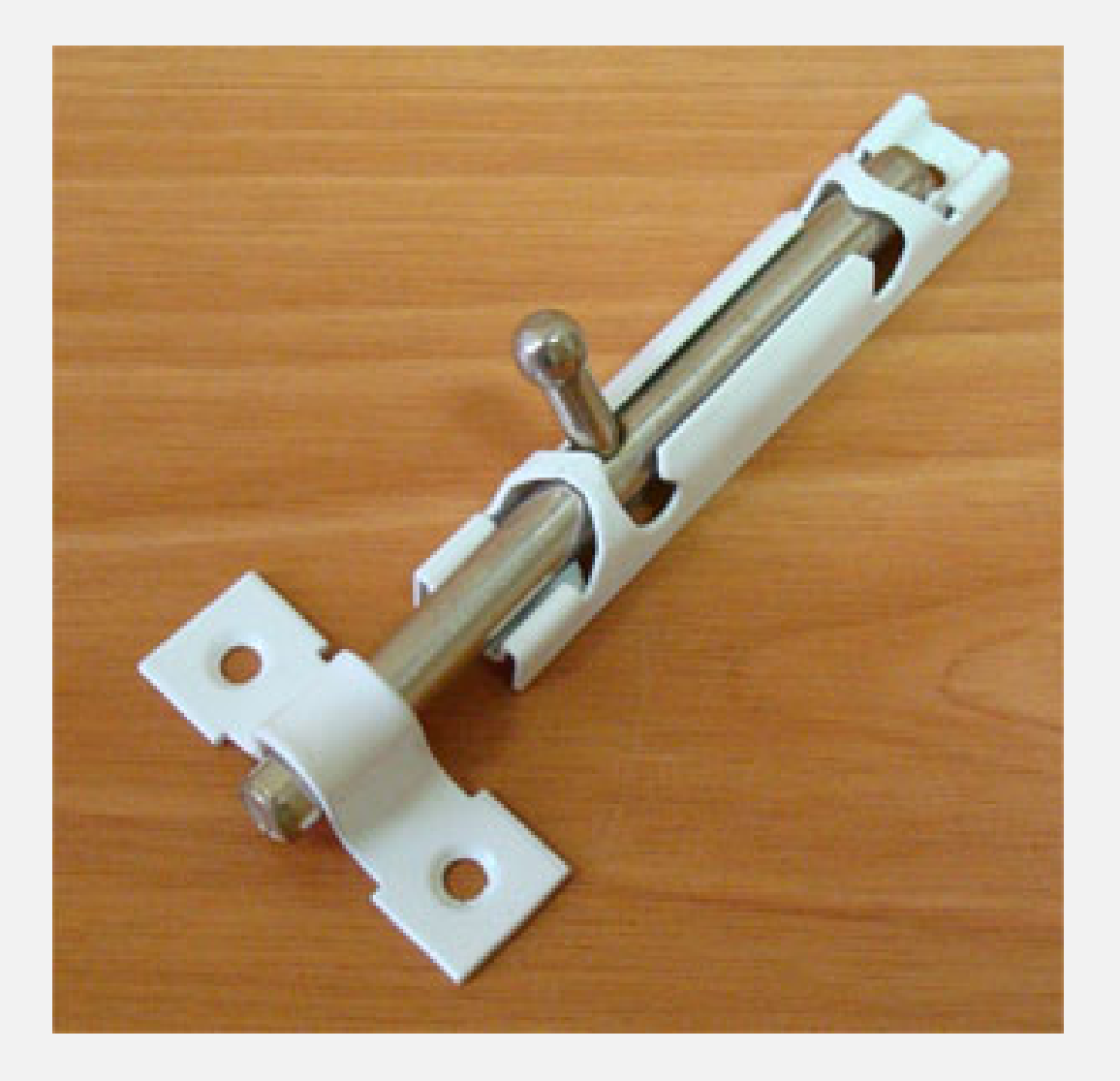

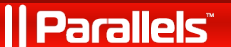

#### Какие сценарии должны работать?

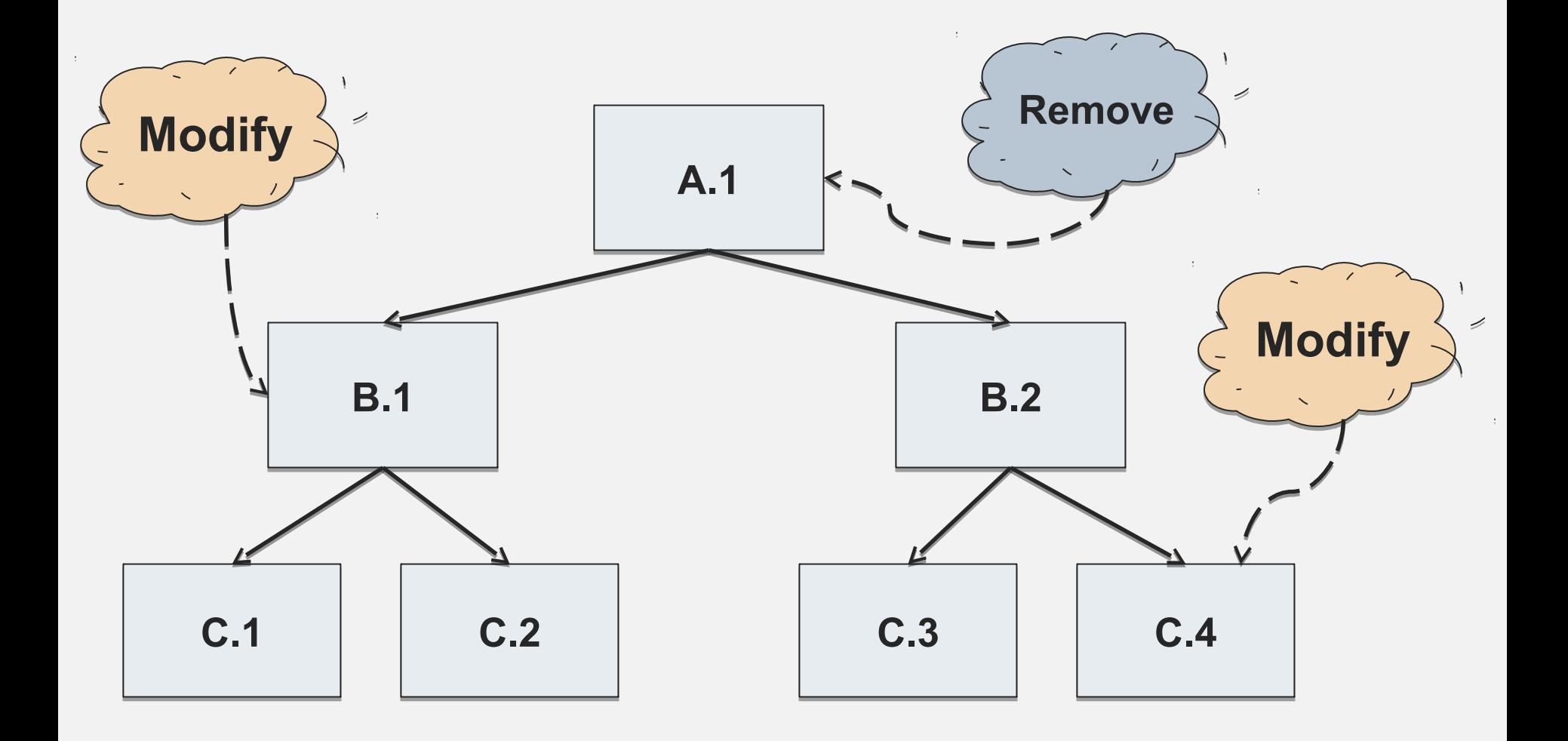

#### | Parallels

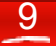

#### Какой должен быть Lock Manager?

- •**Не требовательный по памяти (Необходимо для работы в рамках одного сервера)**
- •**Работающий в распределенной среде**
- •**Надежный**
- •**Быстрый**

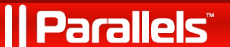

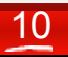

#### **В МЦSQL** тоже есть Advisory Locks ... #1) mysql> SELECT GET LOCK('lock1',10);  $\Rightarrow$  1 #2) mysql> SELECT IS\_FREE\_LOCK('lock2');  $\Rightarrow$  1 #3) mysql> SELECT GET\_LOCK('lock2',10);  $\Rightarrow$  1

#4) mysql> SELECT RELEASE\_LOCK('lock2');

#### -> **1 (not NULL)**

**Parallels** 

#5) mysql> SELECT RELEASE\_LOCK('lock1'); -> **NULL**

### *MySQL не позволяет вложенных advisory locks*

# **Apache ZooKeeper**

- **Распределенный, с выделенным лидером**
- **Гарантированный порядок блокировок**
- **Ориентирован более быстрое чтение (10:1)**

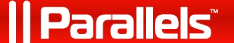

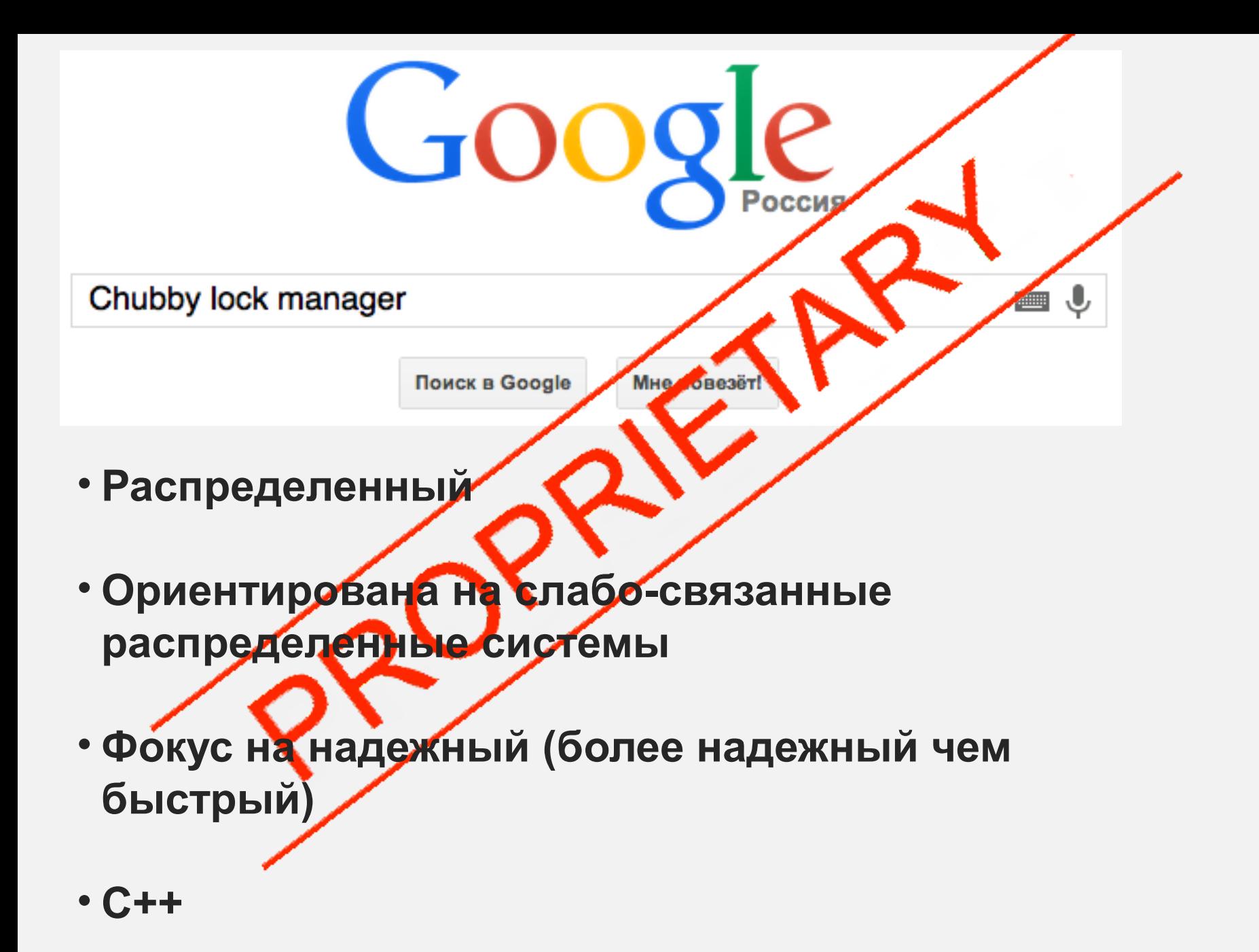

#### **Parallels**

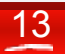

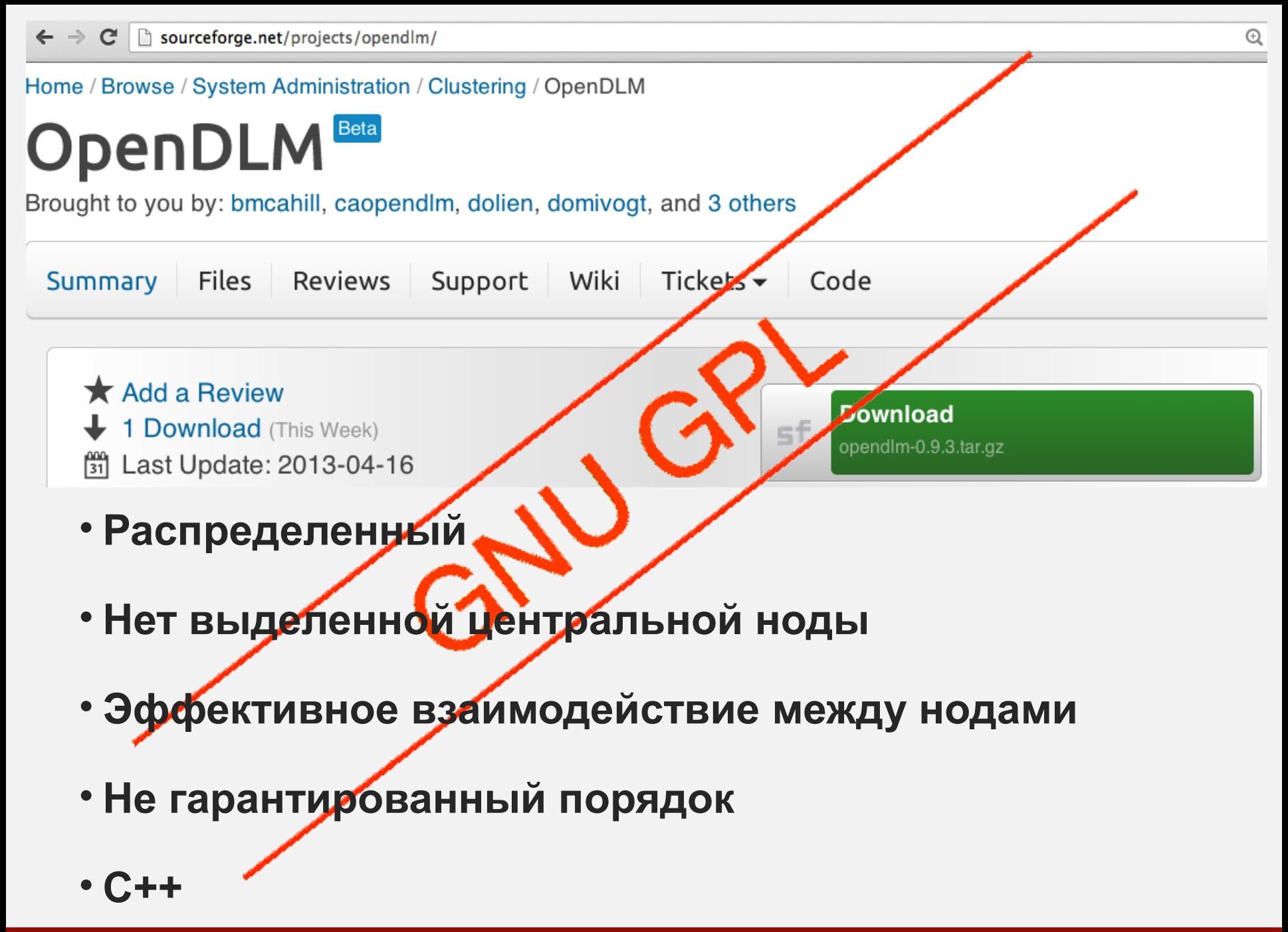

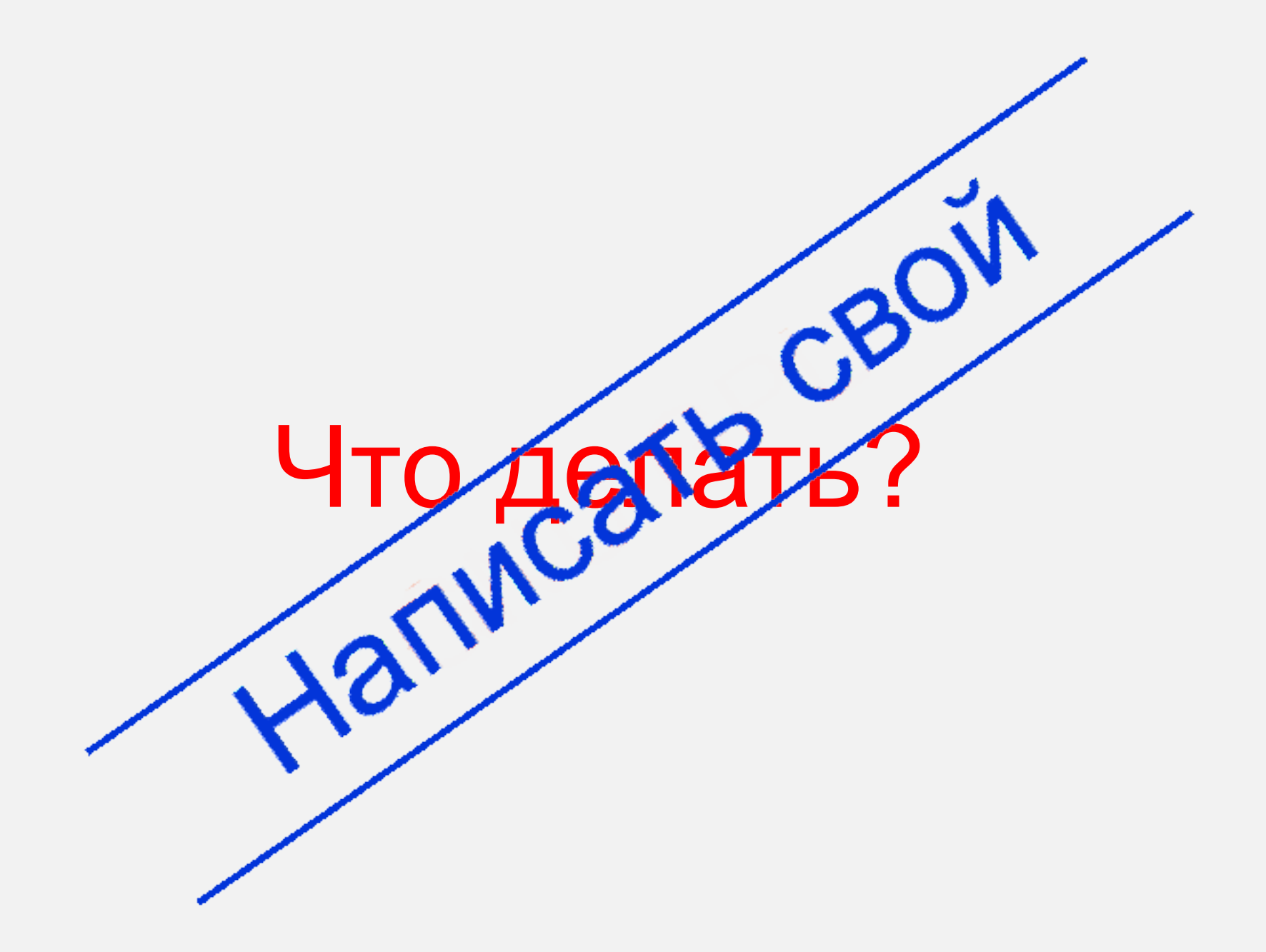

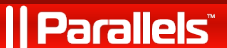

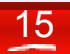

#### Как это выглядит в коде?

- Lock(WRITE, "/node1/node2/node3/.../nodeN");
- Unlock("/node1/node2/node3/.../nodeN");

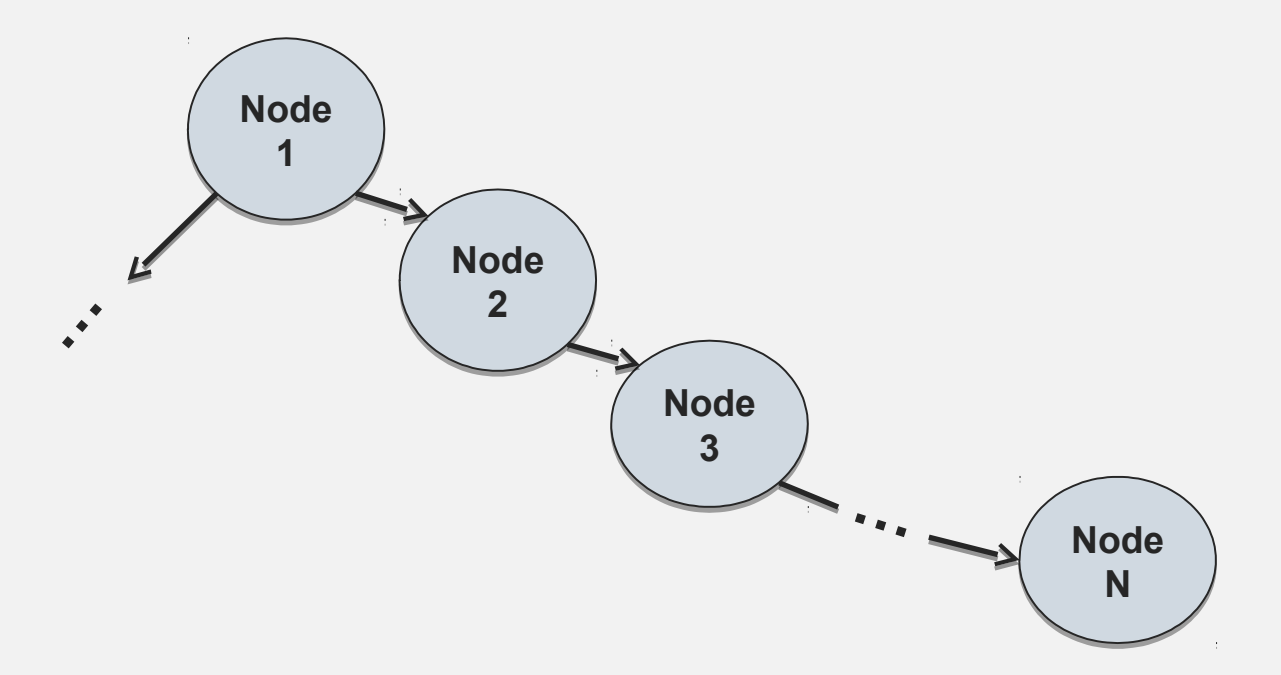

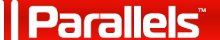

#### Как может использоваться?

#### • Как библиотека

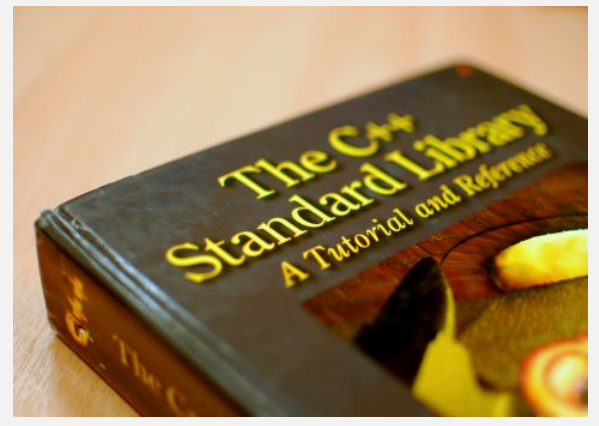

• Как сервис

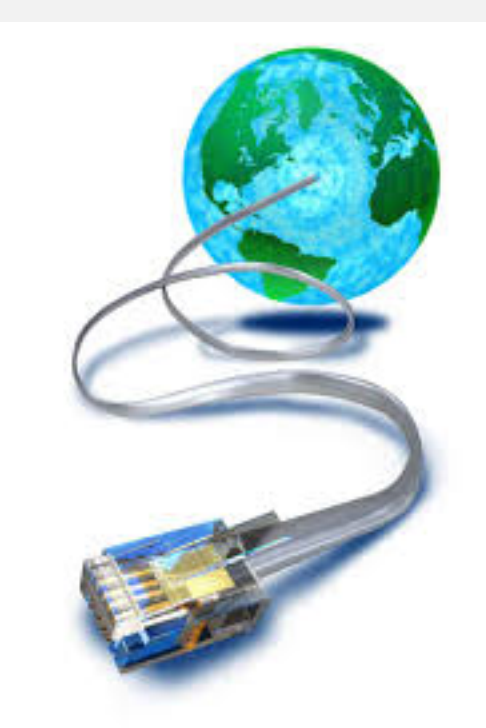

#### • Еще пример как php extension

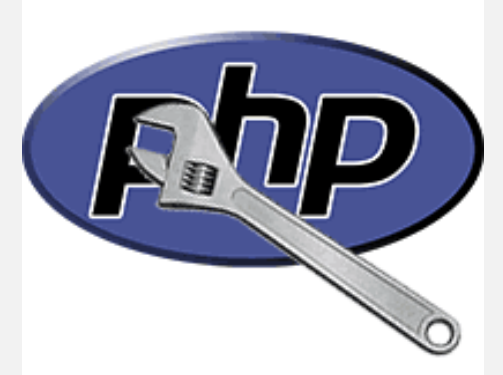

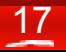

#### Конфигурации использования

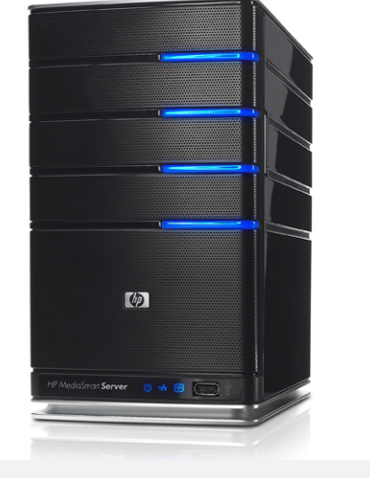

• В рамках одного сервера

• В распределенная сетевая среда

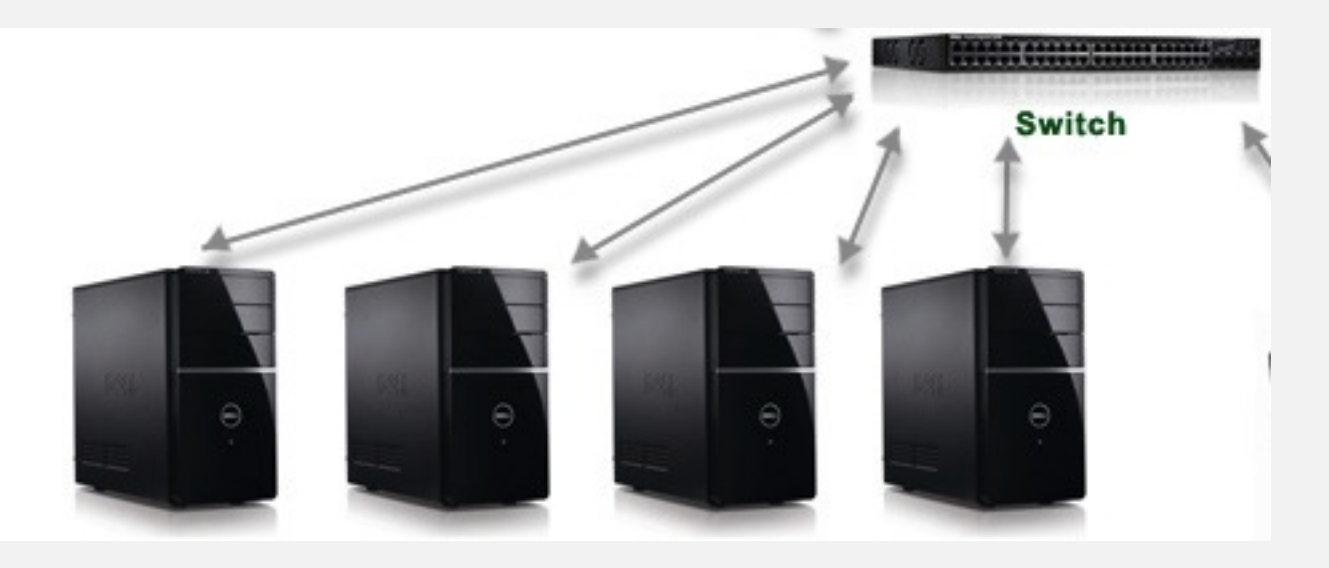

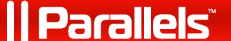

#### Что под капотом?

- $\cdot$  C++
- Авторизационный модуль
- Shared memory в качестве хранилища блокировок
- Препроцессор (гарантированный порядок блокировок)
- Режимы блокировок: Shared Read, Exclusive Write, Concurrent Read, Concurrent Write

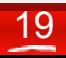

Как работает снаружи?

#### **lock(WRITE, "/A.1/B.2/C.4"); lock(WRITE, "/A.1"); lock(WRITE, "/A.1/B.1");**

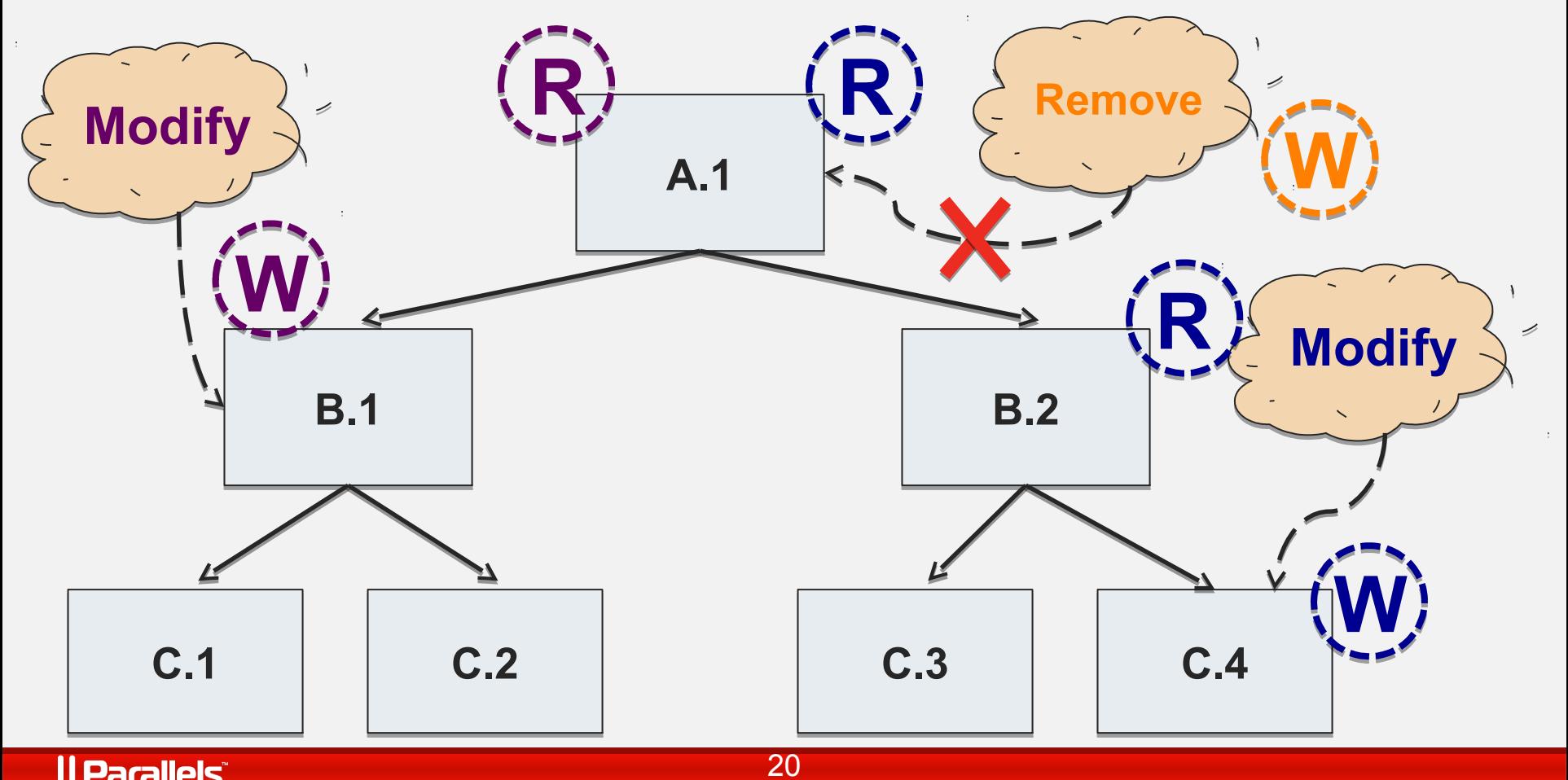

| Parallels<sup>®</sup>

Как работает под капотом?

**Уровень приложения: lock(WRITE, "/A.1/B.2/C.4");**

#### **Выставляемые блокировки в Lock Manager:**

- **Shared Read: /A.1**
- **Shared Read: /A.1/B.2**
- **Exclusive Write: /A.1/B.2/C.4**
- **Concurrent Write: /A.\*/B.\*/C.\***
- **Concurrent Write: /A.1/B.\*/C.\***
- **Concurrent Write: /A.1/B.2/C.\***

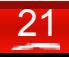

### Блокировки по маске **lock(WRITE, "/A.1/B.2/C.4"); lock(WRITE, "/A.1/B.2/C.1");**

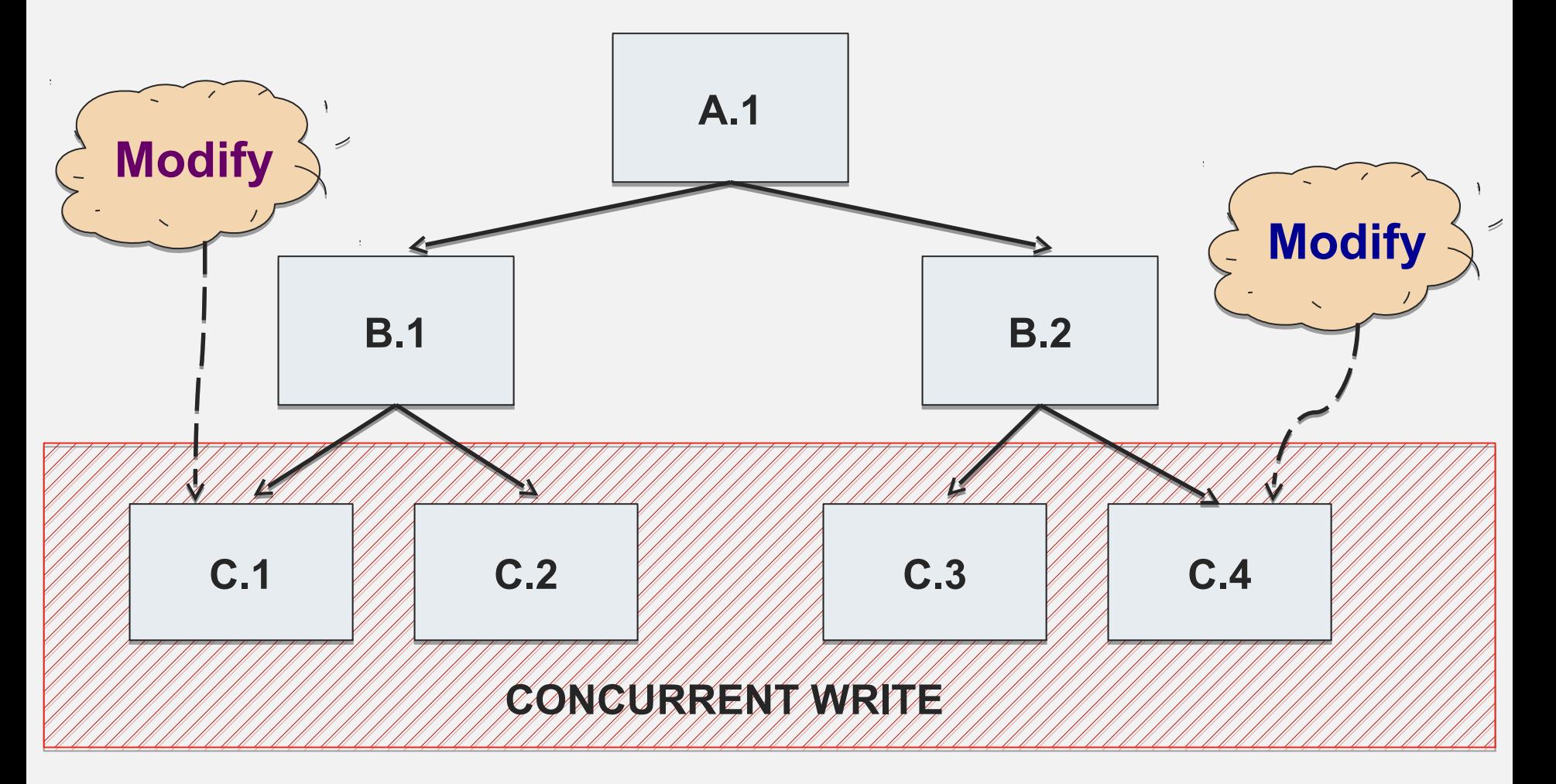

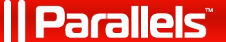

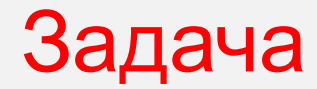

# 1 000 000 сайтов

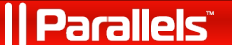

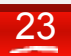

#### Распределенная среда

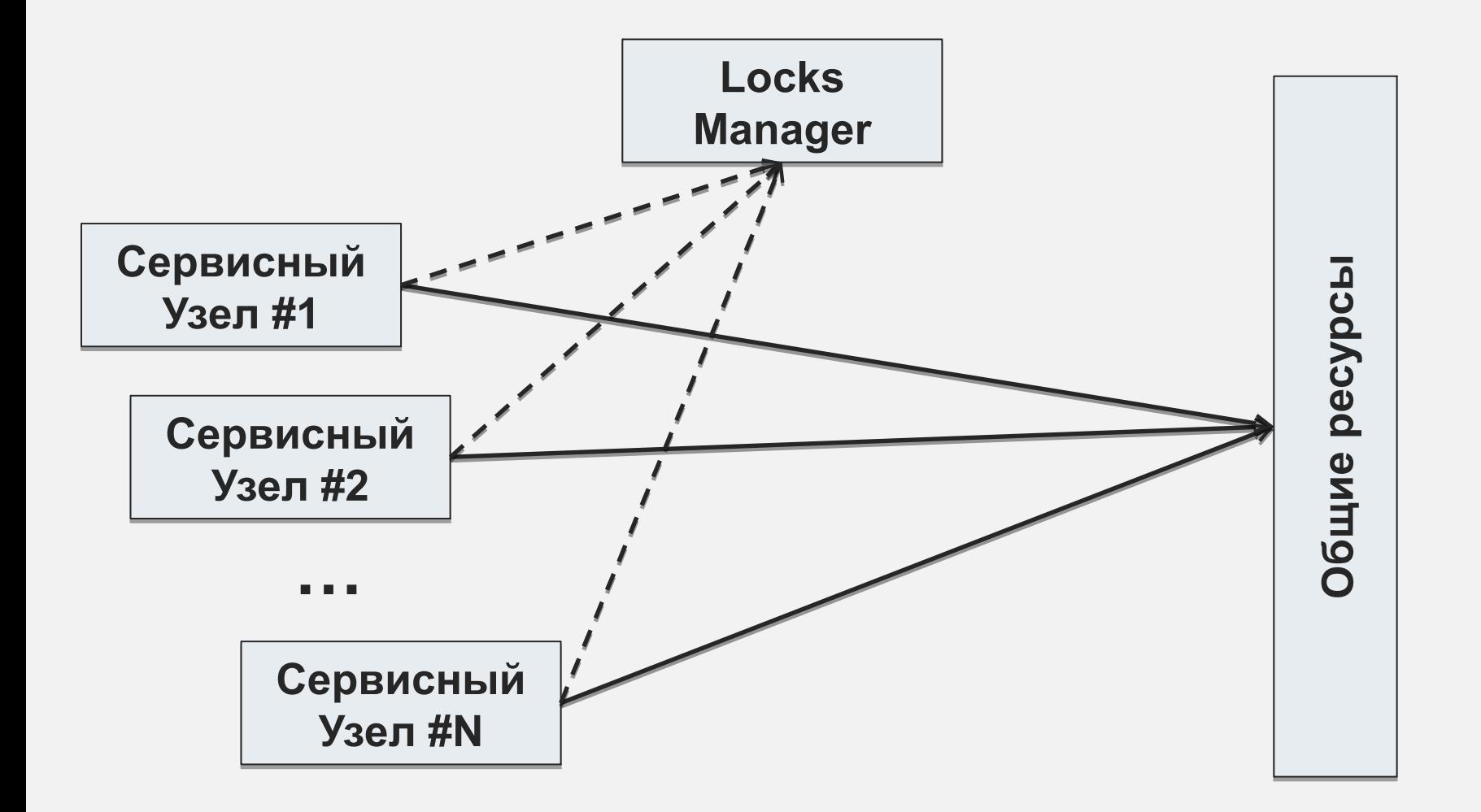

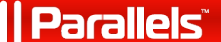

Предполагаемая нагрузка

- 1,000,00 сайтов
- 100 сервисных узлов
- 10,000 сайтов на 1 узел
- ~27 одновременных пользовательских сессий на 1 узел
- ~2700 одновременных запросов на блокировки

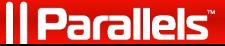

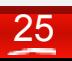

#### Какие проблемы пришлось решить?

- Уменьшение вероятности deadlocks
- Диагностика deadlocks
- Обработка ситуации когда "умирает клиент"
- Обработка ситуации когда "умирает сервер"

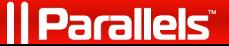

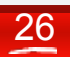

#### Итого:

- Не требователен к ресурсам в одно-серверной конфигурации
- Обеспечивает синхронизацию в многосерверной среде
- Инвариантен относительно связей объектов, использующей его программы, но при этом позволяет ей оперировать объектами

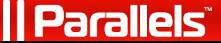

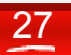

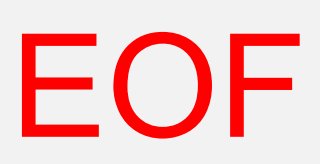

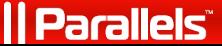

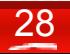

## Вопросы?

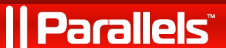

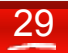